## **Installation de Proxmoxer**

Lien :

<https://pypi.org/project/proxmoxer/>

## **Dépendance**

Installer pip

# apt -y install python3-pip

From: <https://siocours.lycees.nouvelle-aquitaine.pro/>- **Les cours du BTS SIO**

Permanent link: **<https://siocours.lycees.nouvelle-aquitaine.pro/doku.php/reseau/cloud/proxmox/proxmoxer/install>**

Last update: **2022/10/14 19:47**

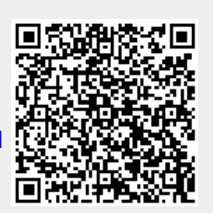